## Applied Polymer

## Turn the page?

As you have probably noticed if you have looked at any of the articles in the first and second issues of 2014 for the Journal of Applied Polymer Science, the articles have lost some weight by shedding one little piece of information: the page numbers.

In the past, articles were identified by their volume and page number, and an author had to wait (often quite some time) for a paper to be included in an issue for it to receive its "final" citation coordinates, which led to problems with citation counting. In today's fast-paced publication environment, there is a strong need for an article to be in its final form as soon as it goes online, and the Journal of Applied Polymer Science is aligning itself to this long-established trend (which some journals have adopted more than ten years ago).

So beginning with issues in 2014, articles in the *Journal of Applied Polymer Science* will be identified by an article number, as opposed to page numbers. To show what this means in practice, here is an example of how to cite an article appearing in *Journal of Applied Polymer Science* from now on:

*J. Appl. Polym. Sci.* **2014**, *131*, 39924 (journal name/year/volume number/article number)

In any case, you can always cite a paper with its Digital Object Identifier (DOI) as well. For this example, that would be like this:

*J. Appl. Polym. Sci.* **2014**, DOI: 10.1002/app.39924 (journal name/year/DOI)

In addition to switching to article numbers, we are also moving to a single volume per year, as opposed to four, again in order to simplify citation patterns and minimize the chance of errors.

This is one further step to an online-only *Journal of Applied Polymer Science*.

Stefano Tonzani Editor-in-Chief Journal of Applied Polymer Science

© 2014 Wiley Periodicals, Inc.

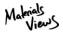

WWW.MATERIALSVIEWS.COM